# Photoshop 2022 (Version 23.2) Full Version For PC

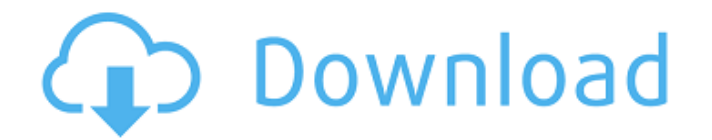

#### **Photoshop 2022 (Version 23.2) Download [Mac/Win]**

1. \*\*Open a large, high-resolution photograph you want to photograph for a book cover\*\*. One good example is shown in Figure 1-1, which I used in Chapter 13 for the previous book in the series, \_Photoshop Elements 11 Complete Course\_. Figure 1-1. For this book's cover photograph, I edited an image shot at 50 megapixels (MP) with Photoshop Elements 11. A layer mask that I made using the Clone Stamp tool was then used to crop the original image to a 1.3-megapixel version shown here. 2. \*\*Let the image work through the photographic process\*\*. After you import the image into Photoshop, you usually need to modify the white balance (page 296).

#### **Photoshop 2022 (Version 23.2) Crack + License Code & Keygen**

To edit images in Photoshop Elements, you'll need to add Lightroom or an alternative to it. Photoshop Elements does not come with a built-in Lightroom-compatible or Lightroom-based image editor. You'll still need to download and install Adobe Lightroom on your computer before you can use Photoshop Elements. You can download Lightroom for free from the Adobe website. For macOS and OS X users, you can download Lightroom for free on the Mac App Store. The following instructions will teach you how to: Note: For the purpose of this article, we will use Lightroom for this tutorial. However, Photoshop Elements also has similar features, so you can take what we cover here and use it with Photoshop Elements. We will provide links to some good resources that help you learn all you need to know about Lightroom, Photoshop Elements, and Adobe products in general. Prerequisites for this tutorial Make sure you are running macOS 10.9 or later and macOS 10.8 or later. You'll also need the following on your computer: Note: If you are on macOS Mojave 10.14 or later, this tutorial won't work. If you have a Mac, make sure you have: If you are on macOS High Sierra 10.13 or later, make sure you have: If you have a PC, make sure you have: Finally, you'll need a Mac computer. At the time of writing, macOS 10.11 was the most recent version released. The Mac operating system is macOS but it comes as two versions: macOS and macOS High Sierra. Download and install Lightroom on your Mac Before you can open Lightroom, you'll need to download and install it. Here are the download links for Lightroom on the Mac App Store. If you download the Mac App Store version, your download will be a single.app file. Download Lightroom for macOS 10.9 or

later Download Lightroom for Mac OS X 10.11 or later Launch the Lightroom app on your Mac, which will launch the Lightroom app. The app should be at the bottom of your screen. Lightroom has three tabs: Library, Develop and Edit. The Library tab displays images and video files that have been imported into Lightroom or are stored within the app. The Develop tab contains a palette of tools for manipulating images. Lightroom has 15 different tools and 388ed7b0c7

## **Photoshop 2022 (Version 23.2) License Key**

Novel inhibitors of retinoid X receptor modulators. Evidence suggests that retinoid X receptor (RXR) antagonists, antagonists and inverse agonists play a role in regulation of metabolism and metabolism-dependent cancer, cardiovascular diseases and psychiatric disorders. RXR agonists have shown modest efficacy in a number of these diseases, but never developed as drugs. We describe novel RXR ligands with weak agonist or inverse agonist activity. They inhibit the growth of several cancer cell lines, in contrast to the previously described RXR agonists that stimulate proliferation. Some of these agents inhibit the growth of AP2080 cells and dihydrotestosterone-stimulated prostate cancer cells in a synergistic fashion, but to a lesser extent than the retinoids. The novel compounds were found to inhibit retinoic acid receptor alpha (RARalpha) or RARbeta and one RXR agonist also induced apoptosis in AP2080 cells. The functional role of RXR and RAR is affected by the activity of other nuclear receptors as well as by natural and synthetic hormones, and further work will be required to more clearly define the mechanisms of action and therapeutic potential of the novel RXR modulators., we found that the rate of spontaneous withdrawal after 4 h was higher (twofold) in MPTP-lesioned mice treated with combination of DA agonists compared to single treatment of each agonist. This finding suggests the additive effect of DA agonist combination, which we previously showed in primary macrophages, was not restricted to LPS-challenged primary macrophages ([Fig. 4\*F\*](#F4){ref-type="fig"}). The combination of effective DA agonists induces apoptosis in microglia. {#sec3-7} ------------------------------------------------------------------------ The results from the phagocytosis experiments and the ROS measurement of microglial cells implied that the combination of effective DA agonists induced apoptosis of microglia ([Fig. 8](#F8){ref-type="fig"}). To further examine apoptosis, the lysosomal integrity of microglia was measured after 24 h of incubation with the combination of inhibitors. The lysosomal integrity of microglia treated with the combination of effective DA agonists was significantly decreased compared to that of cells treated with either LPS or DA agonist alone ([Fig. 9](#F9){ref-type="fig"}). ![Combination of

## **What's New In?**

We have recently demonstrated that we can generate the active MetC protein in vivo using a novel cloning technique that obviates the need for toxic amino acid analogs for MetC expression. In that demonstration, we also cloned the MetC regulatory gene (metR), encoded by metK from Streptomyces coelicolor A3(2). The metR gene product, MetR, acts as a transcription factor that controls the expression of the metC gene. We have now demonstrated that we can express active MetC when the mutated metK gene is cloned in a plasmid and the same plasmid is transferred into a metR::Tn5 mutant strain of S. coelicolor A3(2). In this system, only the metR::Tn5 mutation is critical, and the presence of the plasmid containing metK is not required for MetC production. We have purified the HsdR-MetR-MetC complex from S. coelicolor A3(2) using strain MC1 (MC1::MetR). The purified complex reconstitutes MetC to ADP/ATP by ATP-AMP exchange reactions and induces the expression of the metC gene. We are determining the primary sequence of MetR and its domain structure and we will study its interactions with the adjacent metI gene product, the MetI protein, which activates the transcription of metK. We will also determine the role of ATP-AMP exchange in the regulatory process.1. Field of the Invention The present invention relates to a turbocharging system with recovery which is provided with a turbine wheel inside a waste gate and a supercharger for pressure boosting, and a turbocharger with recovery which is provided with a waste gate and a supercharger for pressure boosting. 2. Description of the Related Art A common turbocharging system with recovery is provided with a waste gate in the flow path of exhaust gas from a turbine to prevent exhaust gas overboosting (as disclosed in, for example, Japanese Patent Application Laid-Open No. 3-100681). Such a waste gate is provided with a valve for opening and closing the exhaust gas flow path. The valve is opened and closed by a drive motor in accordance with operating conditions of the turbocharger (e.g., the rotational speed of a turbine). Consequently, the waste gate

is always fully opened in a normal operation state, but is rarely opened in a low boost operation state.

## **System Requirements For Photoshop 2022 (Version 23.2):**

Supported OS: Windows 7 or above Processor: Intel Dual Core CPU, 2.5 GHz RAM: 4 GB HDD: 32 GB GPU: DirectX 11 or above Display: Full HD (1080p) screen Sound Card: DirectSound, 7.1, WASAPI compatible sound card (32-bit device) DirectX: Version 11 or above License: Read & Write Activated How to Install Diablo 3 for Windows 7? Download the installer from the official page. Extract the

Related links:

[https://www.northyarmouth.org/sites/g/files/vyhlif1006/f/uploads/curbside\\_pickup\\_schedule1.pdf](https://www.northyarmouth.org/sites/g/files/vyhlif1006/f/uploads/curbside_pickup_schedule1.pdf) [https://mandarinrecruitment.com/system/files/webform/adobe-photoshop-cc-2019\\_8.pdf](https://mandarinrecruitment.com/system/files/webform/adobe-photoshop-cc-2019_8.pdf) [http://elkscountrygolf.com/2022/07/05/adobe-photoshop-2021-version-22-4-1-mac-win](http://elkscountrygolf.com/2022/07/05/adobe-photoshop-2021-version-22-4-1-mac-win-updated-2022/)[updated-2022/](http://elkscountrygolf.com/2022/07/05/adobe-photoshop-2021-version-22-4-1-mac-win-updated-2022/) [https://qeezi.com/advert/photoshop-2021-version-22-4-1-serial-number-and-product-key-crack-free](https://qeezi.com/advert/photoshop-2021-version-22-4-1-serial-number-and-product-key-crack-free-april-2022/)[april-2022/](https://qeezi.com/advert/photoshop-2021-version-22-4-1-serial-number-and-product-key-crack-free-april-2022/) [https://sucusdesccastcajaz.wixsite.com/tiodisttrodge/post/photoshop-cc-2015-version-16-crack](https://sucusdesccastcajaz.wixsite.com/tiodisttrodge/post/photoshop-cc-2015-version-16-crack-activation-code-serial-number-full-torrent-mac-win)[activation-code-serial-number-full-torrent-mac-win](https://sucusdesccastcajaz.wixsite.com/tiodisttrodge/post/photoshop-cc-2015-version-16-crack-activation-code-serial-number-full-torrent-mac-win) [https://www.promorapid.com/upload/files/2022/07/ZSJrdsbUbJayla3ffBKt\\_05\\_fb326e62f436d9a9d9e0](https://www.promorapid.com/upload/files/2022/07/ZSJrdsbUbJayla3ffBKt_05_fb326e62f436d9a9d9e080f7eac30649_file.pdf) [80f7eac30649\\_file.pdf](https://www.promorapid.com/upload/files/2022/07/ZSJrdsbUbJayla3ffBKt_05_fb326e62f436d9a9d9e080f7eac30649_file.pdf) <https://www.colorado.edu/biochemistry/system/files/webform/vlaaur941.pdf> <http://curriculocerto.com/?p=19171> [https://alternantreprise.com/non-classifiee/adobe-photoshop-cs6-free-registration-code-pc-windows](https://alternantreprise.com/non-classifiee/adobe-photoshop-cs6-free-registration-code-pc-windows-april-2022/)[april-2022/](https://alternantreprise.com/non-classifiee/adobe-photoshop-cs6-free-registration-code-pc-windows-april-2022/) <https://michoacan.network/wp-content/uploads/2022/07/jananevy.pdf> [http://www.gambians.fi/adobe-photoshop-2022-version-23-keygen-generator-torrent-activation-code](http://www.gambians.fi/adobe-photoshop-2022-version-23-keygen-generator-torrent-activation-code-for-pc/healthy-diet/)[for-pc/healthy-diet/](http://www.gambians.fi/adobe-photoshop-2022-version-23-keygen-generator-torrent-activation-code-for-pc/healthy-diet/) <http://uniqueadvantage.info/?p=27079> [http://sharedsuccessglobal.com/marketplace/upload/files/2022/07/vCk8hkXXJApA5ahat9y2\\_05\\_f6714](http://sharedsuccessglobal.com/marketplace/upload/files/2022/07/vCk8hkXXJApA5ahat9y2_05_f6714710292c747d43b3830af5e440cc_file.pdf) [710292c747d43b3830af5e440cc\\_file.pdf](http://sharedsuccessglobal.com/marketplace/upload/files/2022/07/vCk8hkXXJApA5ahat9y2_05_f6714710292c747d43b3830af5e440cc_file.pdf) <https://www.golfmotion.co.nz/sites/default/files/webform/Photoshop.pdf> [https://www.scalping.es/wp-content/uploads/2022/07/Adobe\\_Photoshop\\_2020.pdf](https://www.scalping.es/wp-content/uploads/2022/07/Adobe_Photoshop_2020.pdf) <https://sfinancialsolutions.com/photoshop-2021-version-22-1-0-incl-product-key/> <https://www.raven-guard.info/photoshop-cc-full-license-free-win-mac/> [https://www.colchesterct.gov/sites/g/files/vyhlif4286/f/uploads/boardscommissionapp2015\\_0.pdf](https://www.colchesterct.gov/sites/g/files/vyhlif4286/f/uploads/boardscommissionapp2015_0.pdf) [https://www.brookfieldct.gov/sites/g/files/vyhlif341/f/styles/news\\_image\\_teaser/public/news/liz\\_mona](https://www.brookfieldct.gov/sites/g/files/vyhlif341/f/styles/news_image_teaser/public/news/liz_monahan.pdf) [han.pdf](https://www.brookfieldct.gov/sites/g/files/vyhlif341/f/styles/news_image_teaser/public/news/liz_monahan.pdf) [https://tvasiapacific.com/wp](https://tvasiapacific.com/wp-content/uploads/2022/07/Adobe_Photoshop_2022_Version_230_Free_Download.pdf)[content/uploads/2022/07/Adobe\\_Photoshop\\_2022\\_Version\\_230\\_Free\\_Download.pdf](https://tvasiapacific.com/wp-content/uploads/2022/07/Adobe_Photoshop_2022_Version_230_Free_Download.pdf) <https://sunwest.ph/system/files/webform/welvan219.pdf> <http://debbiejenner.nl/adobe-photoshop-2022-version-23-1-activation-key/> <https://72bid.com?password-protected=login> [http://slovenija-lepa.si/wp-content/uploads/2022/07/Adobe\\_Photoshop\\_2021\\_Version\\_2211.pdf](http://slovenija-lepa.si/wp-content/uploads/2022/07/Adobe_Photoshop_2021_Version_2211.pdf) [https://thaiherbbank.com/social/upload/files/2022/07/ZrFcVv1v9TQjr2tbfqs7\\_05\\_76c35ea1e0c5fedb7](https://thaiherbbank.com/social/upload/files/2022/07/ZrFcVv1v9TQjr2tbfqs7_05_76c35ea1e0c5fedb7b9b023355e87e2f_file.pdf) [b9b023355e87e2f\\_file.pdf](https://thaiherbbank.com/social/upload/files/2022/07/ZrFcVv1v9TQjr2tbfqs7_05_76c35ea1e0c5fedb7b9b023355e87e2f_file.pdf) [https://www.puremeditation.org/2022/07/05/adobe-photoshop-cs4-with-license-key-download](https://www.puremeditation.org/2022/07/05/adobe-photoshop-cs4-with-license-key-download-april-2022/)[april-2022/](https://www.puremeditation.org/2022/07/05/adobe-photoshop-cs4-with-license-key-download-april-2022/) [https://marriagefox.com/adobe-photoshop-2021-version-22-5-keygen-free-registration-code-free](https://marriagefox.com/adobe-photoshop-2021-version-22-5-keygen-free-registration-code-free-download-win-mac/)[download-win-mac/](https://marriagefox.com/adobe-photoshop-2021-version-22-5-keygen-free-registration-code-free-download-win-mac/) <https://www.voyavel.it/photoshop-2021-version-22-0-0-serial-key/> <http://jeunvie.ir/wp-content/uploads/2022/07/odeven.pdf> [https://tecunosc.ro/upload/files/2022/07/71VEYPoLgQrgk8gIeVov\\_05\\_76c35ea1e0c5fedb7b9b023355](https://tecunosc.ro/upload/files/2022/07/71VEYPoLgQrgk8gIeVov_05_76c35ea1e0c5fedb7b9b023355e87e2f_file.pdf)

[e87e2f\\_file.pdf](https://tecunosc.ro/upload/files/2022/07/71VEYPoLgQrgk8gIeVov_05_76c35ea1e0c5fedb7b9b023355e87e2f_file.pdf)